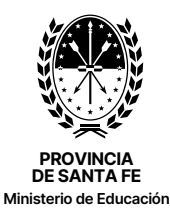

# FORMULARIO C

## Solicitud de intervención de la Institución Educativa dirigida a los Equipos Socioeducativos

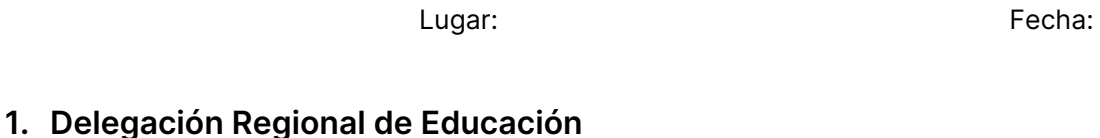

## 2. Datos del/la supervisor/a

Apellido/s y nombre/s:

Teléfonos: Correo electrónico:

### 3. Datos de la Escuela

Nombre:

Dirección: Localidad:

Teléfonos: Correo electrónico:

#### Datos del equipo directivo y/o institucional:

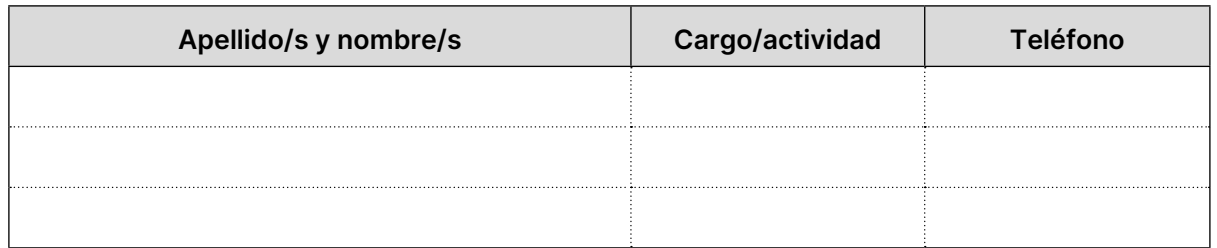

#### Datos del docente referente, tutor/a receptor/a del relato de la situación:

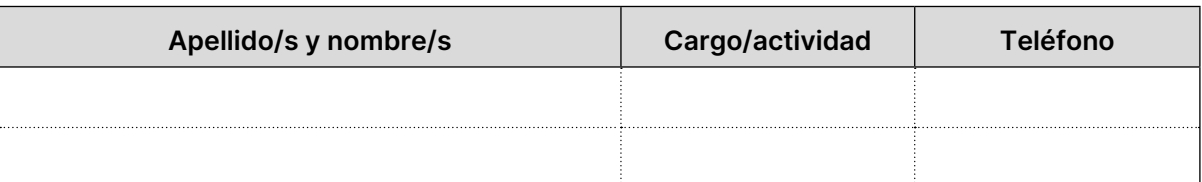

#### 4. Datos de el/la estudiante

#### Personales

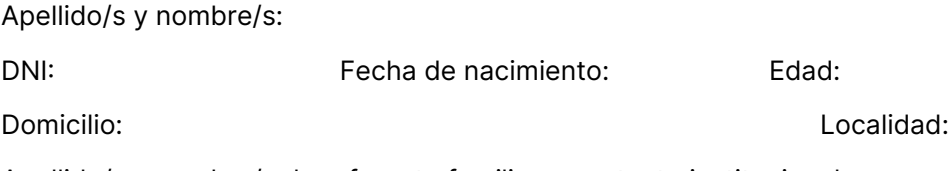

Apellido/s y nombre/s de referente familiar o contacto institucional:

Vínculo:

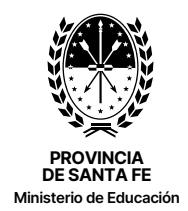

FORMULARIO C

Solicitud de intervención de la Institución Educativa dirigida a los Equipos Socioeducativos

Turno: Año asistencia: 202

#### Trayectoria escolar

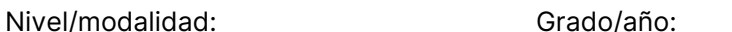

Instituciones educativas a las que asistió:

Repitencia: SI O NO Grado/s año/s:

# 5. Motivo de solicitud de intervención

Descripción de la situación

# 6. Centro de vida/referentes

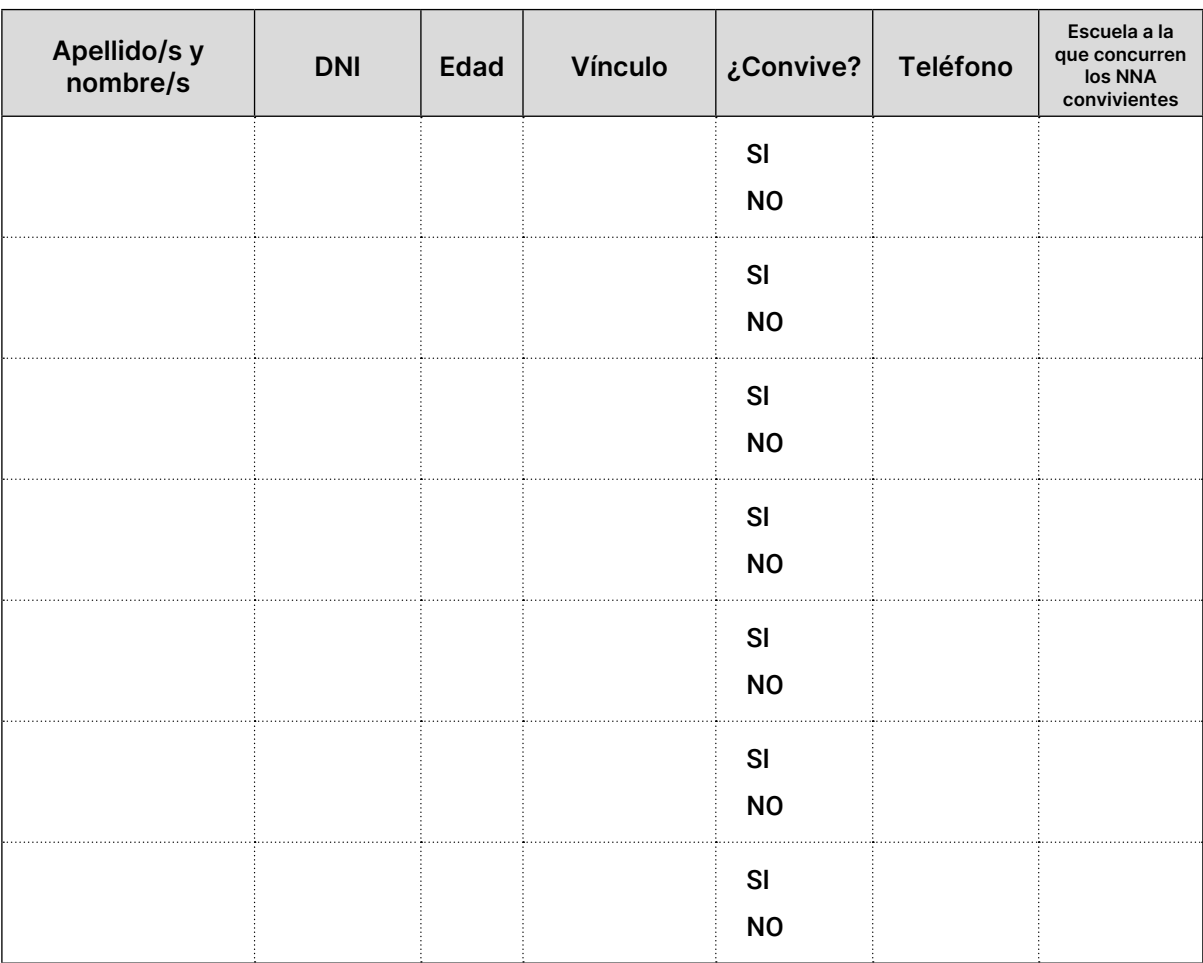

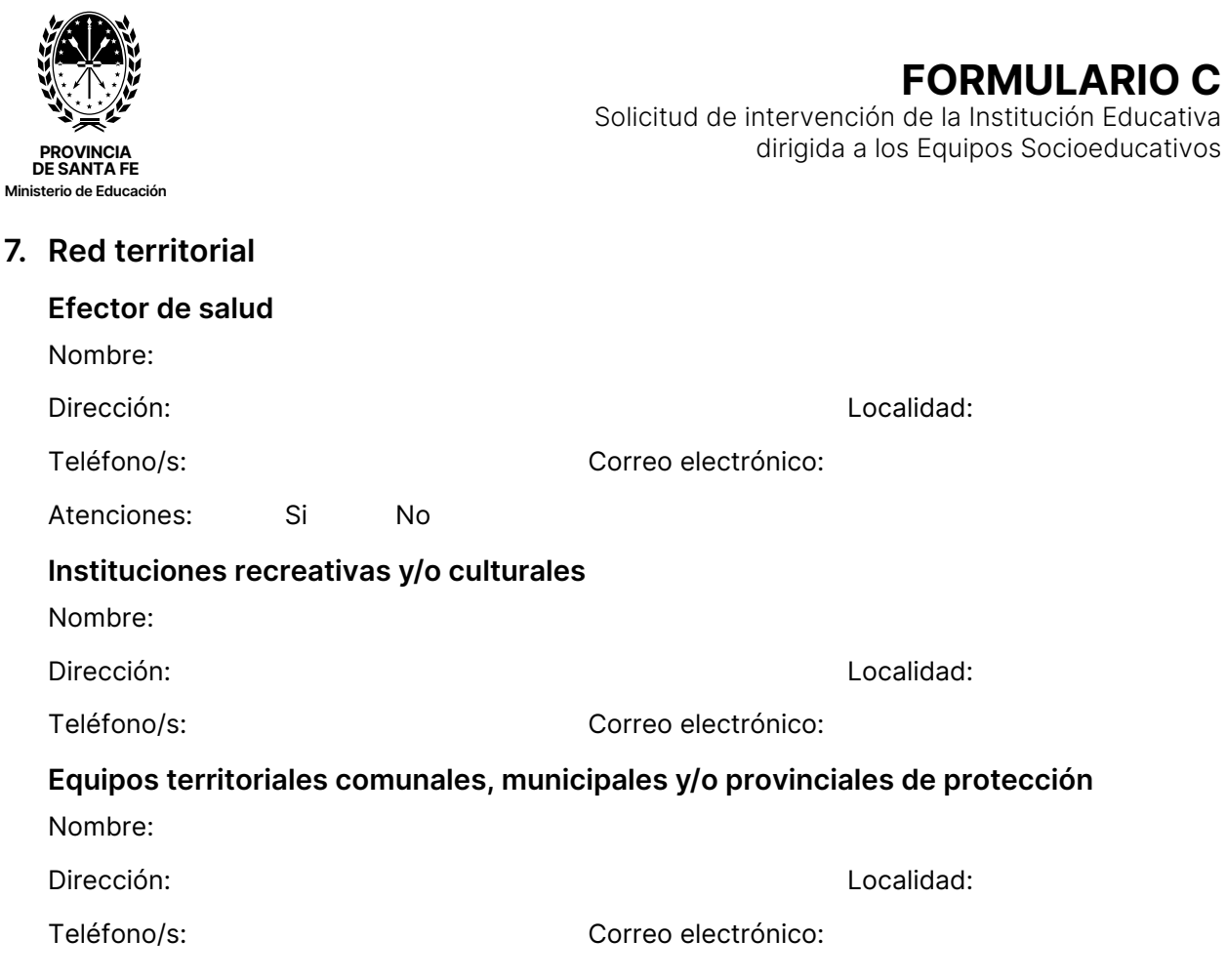

# 8. Intervenciones institucionales que ha desarrollado la escuela

Describir acciones

# 9. Acuerdos generados

Detalle y resultados de los compromisos acordados con estudiantes, familias y/u otros actores.

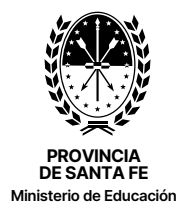

#### FORMULARIO C Solicitud de intervención de la Institución Educativa dirigida a los Equipos Socioeducativos

## 10.Intervenciones de la supervisión

Detalle de las estrategias implementadas o sugeridas. Motivos por los que se considera pertinente la intervención del Equipo Socioeducativo.

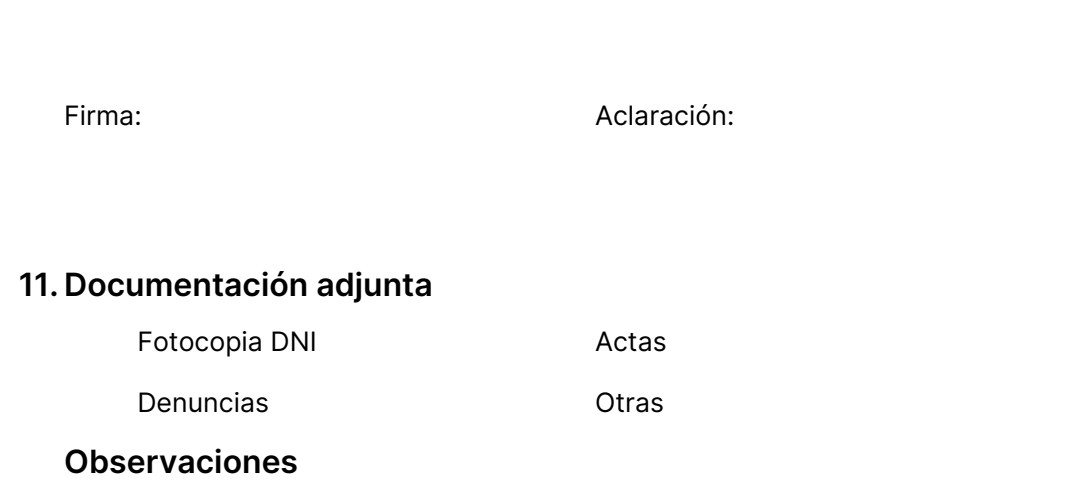

Firma: Aclaración: